# Structures and Classes Lecture 4

University of Anbar

College of Computer Science and Information Technology

Department of Computer Science

Object Oriented Programming

Second Class

Dr. Ruqayah R. Al-Dahhan

1

### **Outlines:**

•Structures •Classes

## **Introduction:**

- **Arrays in C++:** are used to store set of data of similar data types at contiguous memory locations.
- **Structures in C++** are **user-defined data types** which are used to store group of items of non-similar data types.
- A **structure** creates a data type that can be used to group items of possibly different types into a single type.

### **How to create a structure?**

The '**struct'** keyword is used to create a structure. The general syntax to create a structure is as shown below:

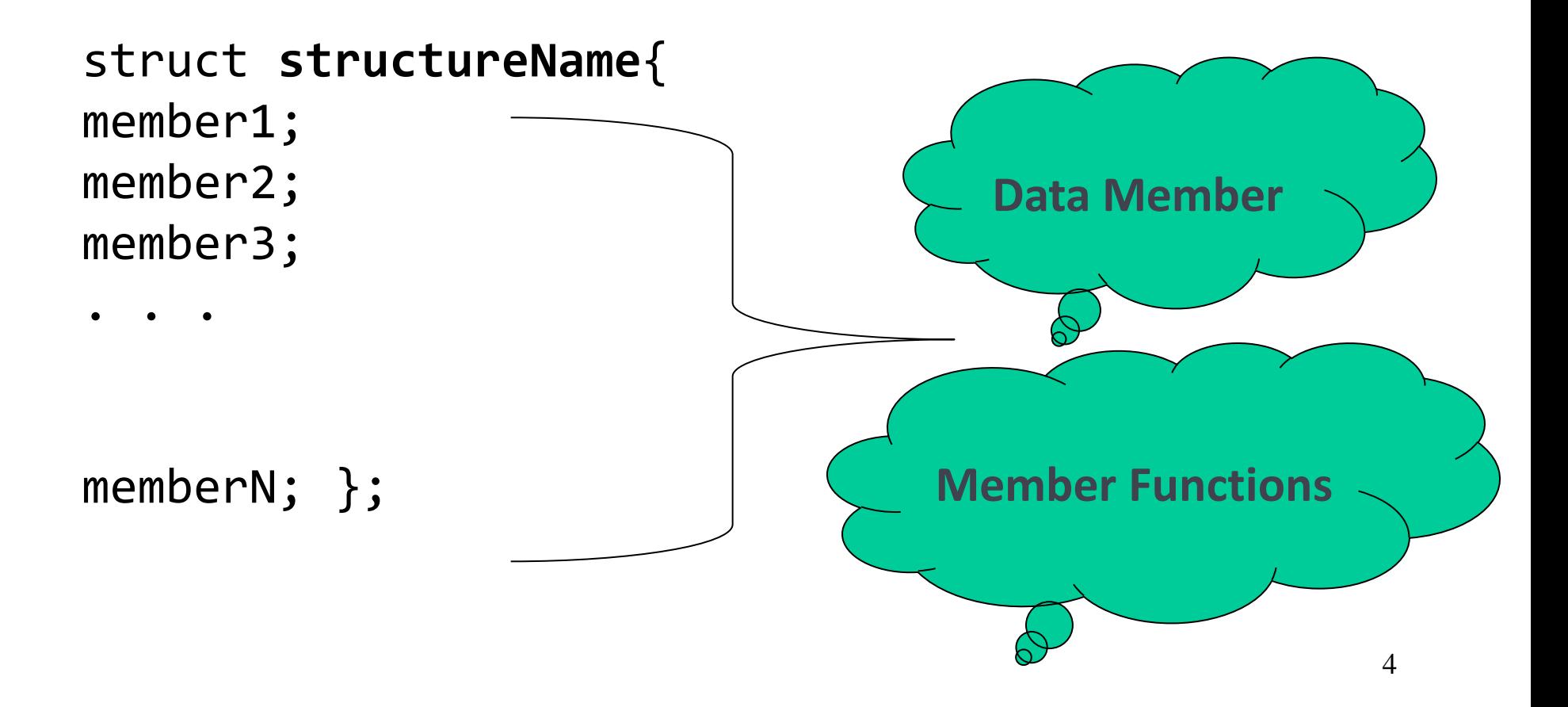

## **Structures**

Structures in C++ can contain two types of members:

•**Data Member**: These members are normal C++ variables. We can create a structure with variables of different data types in C++.

•**Member Functions**: These members are normal C++ functions. Along with variables, we can also include functions inside a structure declaration.

```
#include <iostream>
using namespace std;
struct Point{
 int x;
 int y;
};
void outputAPoint( Point ); // function prototype
main(){
 Point one, two; 
 one.x = 1;
 one.y = 2;
 two.x = 3;
 two.y = 4;
 outputAPoint(one);
 outputAPoint(two);
```
}

```
void outputAPoint( Point p ){
 cout << "Point :" << p.x << "," << p.y << endl;
}
```
- C++ Struct syntax is simpler
- Example Output:

Point : 1,2 Point : 3,4 #include <iostream> using namespace std;

```
struct Point{
 int x;
 int y;
 void outputAPoint( ){
 cout << "Point :" << x << "," << y << endl;
}
```
#### };

}

```
main(){
Point one, two; 
one.x = 1;
one.y = 2;
two.x = 3;
two.y = 4;
one.outputAPoint();
two.outputAPoint();
```
#### • Example Output:

Point : 1,2 Point : 3,4

A **class** is a *user-defined type* that contains *data* as well as the set of *functions* that manipulate that data.

```
struct Point {
   int x,y;
};
…
Point w;
```
C++ implements **classes** by extending the idea of structures.

The name of a struct is automatically a new type.

We can use the keyword **class** instead of **struct**  they are almost the same

In C++ a structure not only groups **data**, it also groups **operations** that can be performed on data.

```
struct Point {
   int x,y;
   void print(){
     cout << "(" << x << "," << y <<")";
   }
};
```
We describe print as being a member function of the class Point

 $w$ . print() invokes the print function of the Point structure (or class)

```
int main(){
   Point w;
   W \cdot X = 2;w \cdot y = 5;w.print();
}
```
C++ limits the **visibility** of data and functions by allowing **public** and **private** parts to a structure.

By default all elements of a struct are **public**. Programs that use variables of this type are allowed to access all data and all functions of the structure.

 $w.y = 5$ ; // accessible to the calling code w.print();

Sometimes we do not want all the innards of a class to be accessible by calling code - we may want to hide part or all of it.

Declarations within the **private** section of a structure are only visible to the structure itself.

```
struct Point {
 public:
   void print(void) {
      cout << "(" << x << "," << y << ")";
   }
 private:
   int x,y;
};
We can no longer access the data items x and y
directly from calling code!
```
But we are allowed to print them using  $print()$ !

```
struct Point {
public:
   void print() {
      cout << "(" << x << "," << y << ")";
    }
   void init(int u, int v) {
      x = u;y = v;}
private:
   int x,y;
};
int main() {
   Point w; // declares w to be of type Point
   w.init(2,5); // allowed, since init is public
   w.print(); // also allowed
   //w.x=90; compile ERROR sincex is private
```
}

Now the structure is very secure! - no one can alter the data of the structure without using the functions that are supplied by the structure itself:

```
int main() {
   Point w;
   w. init(2,5);
   w.print();
   //w.x=90; ERROR x is private in Point
}
```
# Data Hiding or Encapsulation

- Why would you want to hide data from the rest of your program?
- Perhaps to protect it from accidental misuse elsewhere in the program
- Example a **Date** class might group *day*, *month*, and *year*. These need to be kept consistent - we do not want part of the user program accidentally setting *day* to something incorrect such as **-1** or even something inconsistent such as **30** when the month is **February**.
- 16 • Encapsulation lets us restrict the ways our data variables are manipulated elsewhere in the program.

Stopping un-authorised access to data is 'good practice' and is one of the benefits of using  $C++$ 

The keywords public and private can be used many times within a structure.

It is usual to put all public members first and private members last.

Always use private and public - do not leave them as defaults.

C++ introduces a new keyword: class A class is exactly the same as a struct except that all members are private unless specified otherwise.

Most people use class rather than struct.

```
class Point {
  int x,y; //private
  void print();//private
public:
  void init(int, int);
private:
  int distance;
};
```

```
struct Point {
  int x,y; //public
  void print();//public
public:
 void init(int, int);
private:
 int distance;
};
```
# Summary

A class is a way of implementing a data type and associated functions and operators that operate on that data.

Classes have **public** and **private** members that provide data hiding.